# **Curso. Diseño de realidad virtual para la arquitectura técnica**

**ONLINE** 18, 25 de enero y 1, 8 y 15 de febrero de 2024

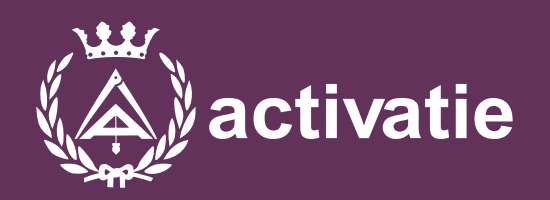

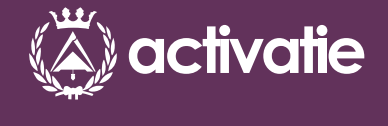

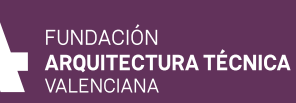

**COAT VALENCIA** Colegio Oficial de la<br>Colegio Oficial de la<br>Arquitectura Técnica de Valencia

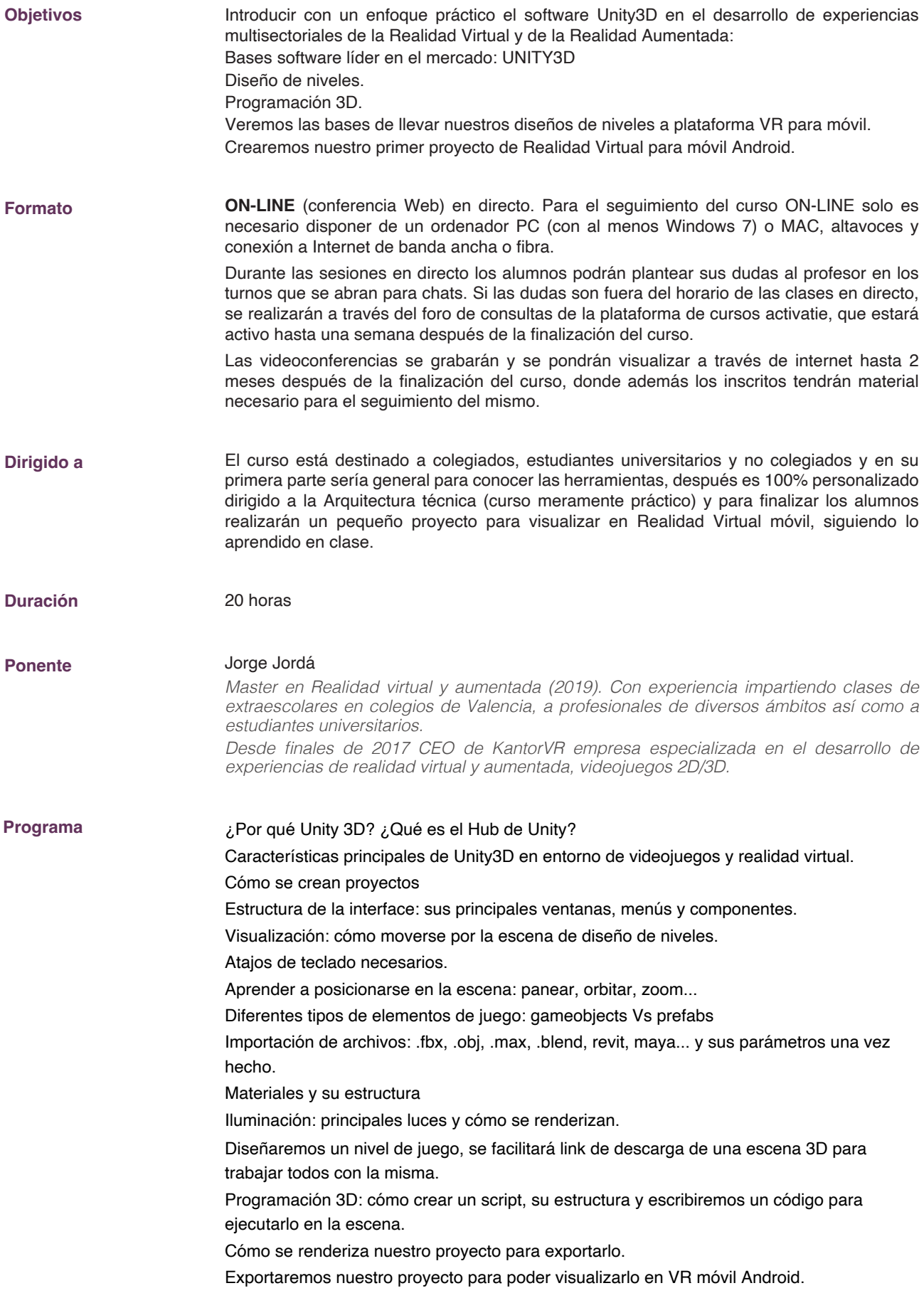

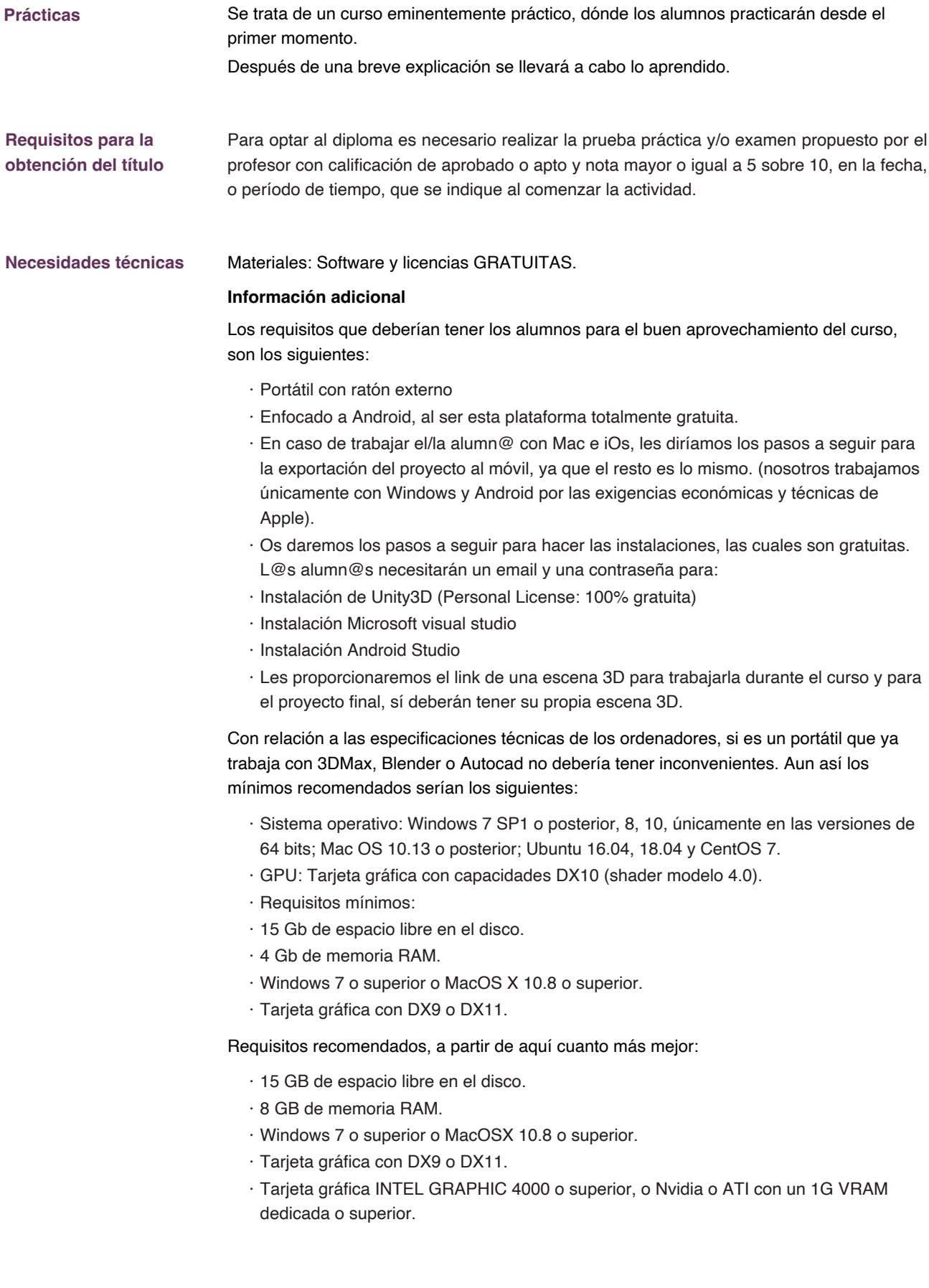

## Curso **Curso. Diseño de realidad virtual para la arquitectura técnica**

#### **MATRÍCULA**

Colegiados de Activatie (\*): 148,00 € (\*\*) Otros técnicos: 192,00 €

*(\*) Son considerados como colegiados los pertenecientes a cualquiera de los colegios miembros de Activatie.* (\*\*) Becas disponibles de HNA PREMAAT y MUSAAT 2024. Válidas hasta agotar presupuesto y para 2 cursos por mutualista al año.

Bonificable por FUNDAE hasta el 100% para trabajadores por cuenta ajena. Si está interesado póngase en contacto con nosotros a través de la ficha de contacto del curso y le informamos.

#### **FECHAS**

18, 25 de enero y 1, 8 y 15 de febrero de 2024

#### **HORARIO**

De 16:00 a 20:00 horas

#### **PLAZO FIN DE INSCRIPCIÓN**

17 de enero de 2024

### **[Inscripción](https://www.activatie.org/curso?6005792-Dise%C3%B1o-de-realidad-virtual-para-arquitectura-t%C3%A9cnica.)**

**Más info: www.activatie.org** Una iniciativa de

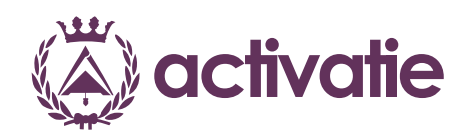

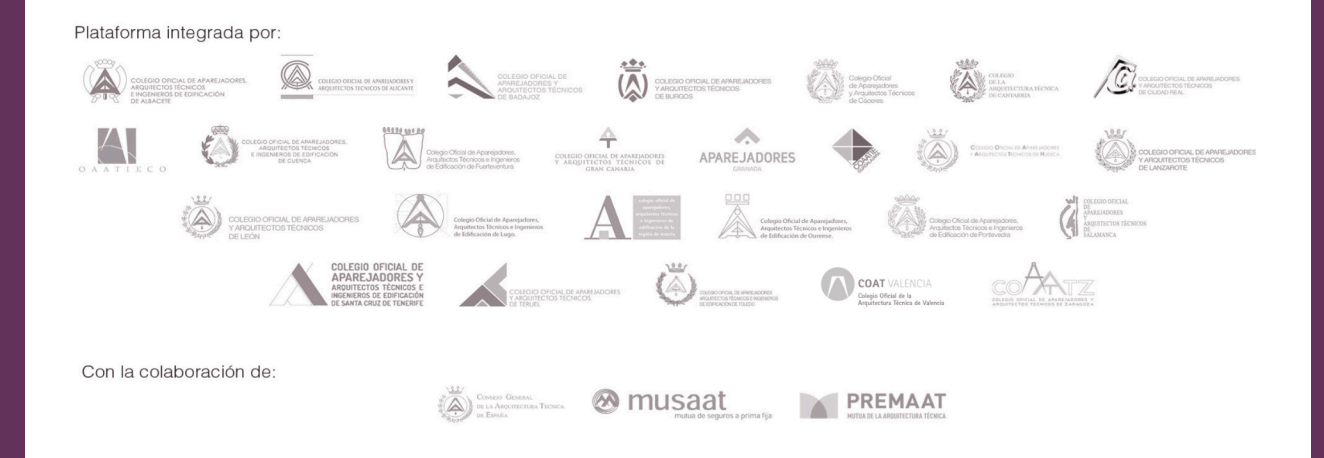